# **Data Science 2** Vorlesung - Visualisierung

# Prof. Dr. Christian Bockermann

Hochschule Bochum

Sommersemester 2022

# Zur Orientierung

**Hochschule Bochum Bochum University** of Applied Sciences

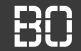

### **Themen der Vorlesung**

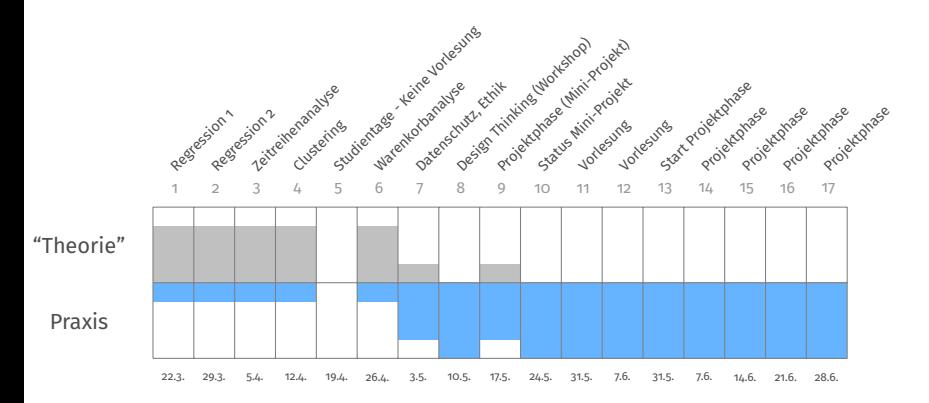

# Zur Orientierung

**Hochschule Bochum Bochum University** of Applied Sciences

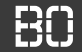

### **Themen der Vorlesung**

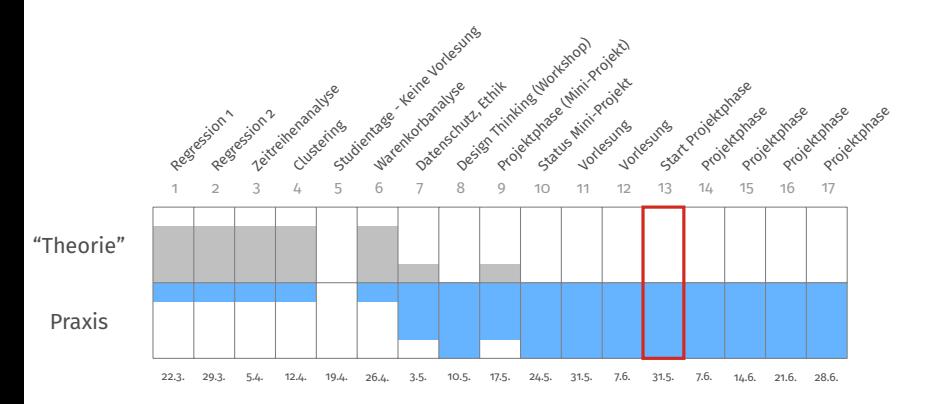

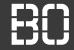

1 [Organisatorisches](#page-4-0)

2 [Warum Visualisierung?](#page-6-0)

3 [Visualisierung mit Seaborn](#page-26-0)

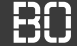

# <span id="page-4-0"></span>**Lehre-Evaluation**

<https://befragung.hs-bochum.de/evasys/online.php?p=46JDX>

Alternativ: **<https://hsbo.de/46jdx>**

Bitte bis spätestens 24.6.2022 ausfüllen (freiwillig)!

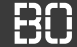

# **Infos zur Projektphase**

- Jeder reicht eigenes Notebook ein ("Hausarbeit")
- Notebooks (als PDF Export) per Mail an mich
- Abgabe: Bis 31.7.2022 23:59 Uhr möglich
- Je Gruppe 1 Präsentation
- Abgabe Präsentationen (ppt/pdf) bis 27.7.2022 23:59 Uhr
- Projektpräsentationen am 28.7.2022 von 10-16 Uhr

# <span id="page-6-0"></span>**Warum Visualisierung?**

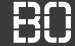

# **Warum Visualisierung von Daten?**

- Überblick bei Exploration
- **Story Telling** mit den Daten
- Präsentation von Erkenntnissen aus Exploration

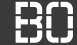

### **Interpretation von Daten**

iris = pd.read\_csv('iris.csv')

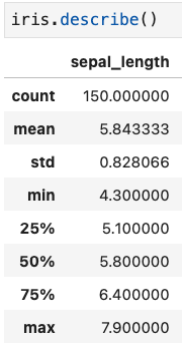

iris['sepal\_length'].hist()

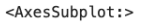

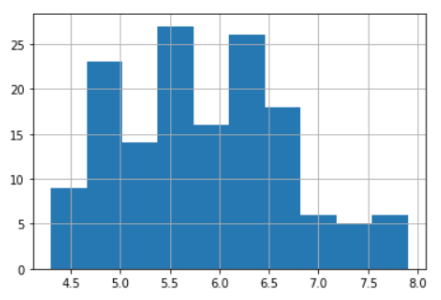

# WARUM VISUALISIERUNG?

**Hochschule Bochum** Bochum University of Applied Sciences

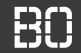

# **Komplexere Zusammenhänge darstellen**

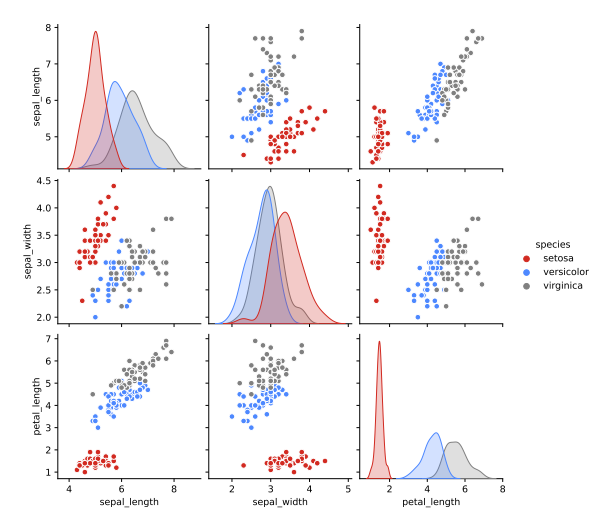

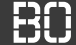

• Welche Merkmale (Spalten) hat der Datensatz?

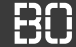

- Welche Merkmale (Spalten) hat der Datensatz?
- Welche Werte haben meine Merkmale? **Klassen!**

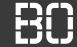

- Welche Merkmale (Spalten) hat der Datensatz?
- Welche Werte haben meine Merkmale? **Klassen!**
- Welche Werte kommen wie häufig vor?

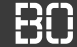

- Welche Merkmale (Spalten) hat der Datensatz?
- Welche Werte haben meine Merkmale? **Klassen!**
- Welche Werte kommen wie häufig vor? **Verteilung!**

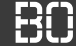

- Welche Merkmale (Spalten) hat der Datensatz?
- Welche Werte haben meine Merkmale? **Klassen!**
- Welche Werte kommen wie häufig vor? **Verteilung!**
- Wie "schwierig" ist der Datensatz?

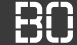

- Welche Merkmale (Spalten) hat der Datensatz?
- Welche Werte haben meine Merkmale? **Klassen!**
- Welche Werte kommen wie häufig vor? **Verteilung!**
- Wie "schwierig" ist der Datensatz? **Evaluierung!**

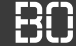

- Welche Merkmale (Spalten) hat der Datensatz?
- Welche Werte haben meine Merkmale? **Klassen!**
- Welche Werte kommen wie häufig vor? **Verteilung!**
- Wie "schwierig" ist der Datensatz? **Evaluierung!**
- Welche Merkmale sind "gut" bzw. "hilfreich"?

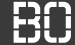

- Welche Merkmale (Spalten) hat der Datensatz?
- Welche Werte haben meine Merkmale? **Klassen!**
- Welche Werte kommen wie häufig vor? **Verteilung!**
- Wie "schwierig" ist der Datensatz? **Evaluierung!**
- Welche Merkmale sind "gut" bzw. "hilfreich"? **Optimierung!**

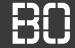

# **Beispiel: Iris Datensatz**

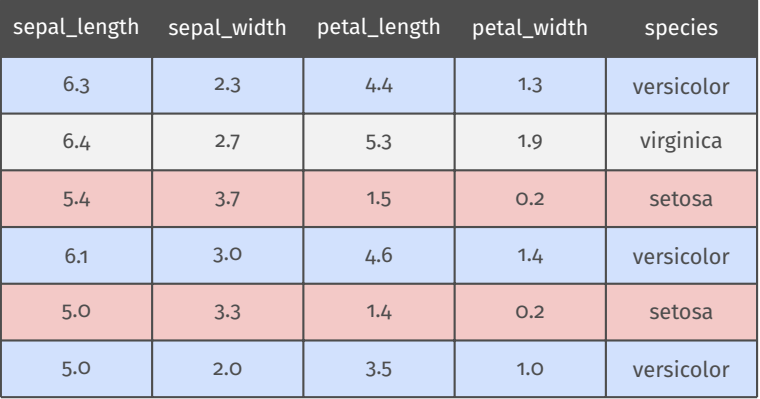

Iris Datensatz, [Fisher, 1988]

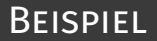

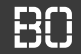

# **Beispiel: Iris Datensatz**

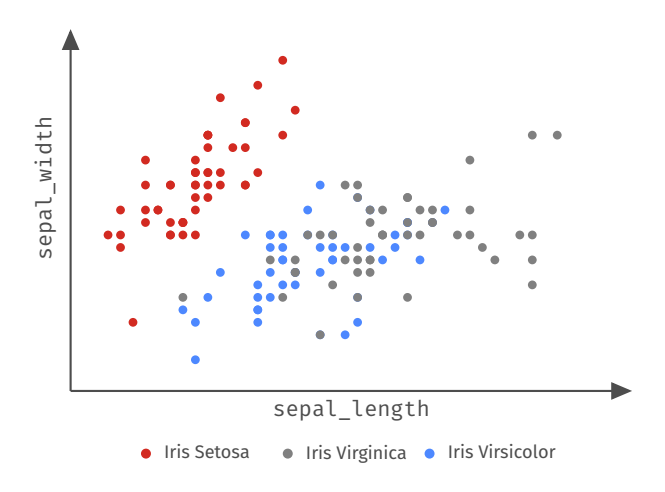

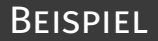

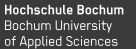

### **Iris Datensatz - Wieviele Klassen (Arten)?**

```
iris = pd.read_csv('iris.csv')
set(iris['species'])
```
**Ergebnis:** {'setosa', 'versicolor', 'virginica'}

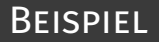

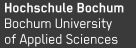

## **Iris Datensatz - Wieviele Klassen (Arten)?**

```
iris = pd.read_csv('iris.csv')
set(iris['species'])
```
**Ergebnis:** {'setosa', 'versicolor', 'virginica'}

Als Grafik mit zusätzlichen Informationen:

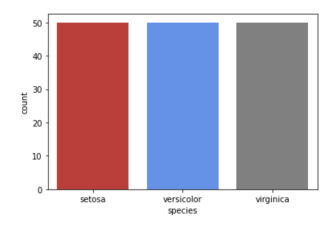

# Beispiel

**Hochschule Bochum** Bochum University of Applied Sciences

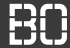

# **Wie "schwierig" ist die Klassifikation?**

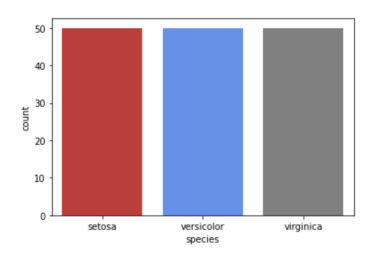

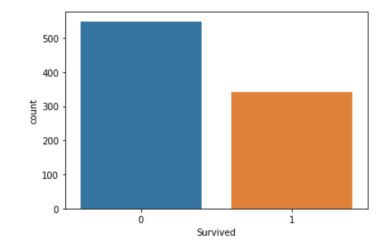

**Iris Datensatz Titanic Datensatz**

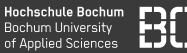

# **Wie ist die Verteilung eines bestimmten Merkmals?**

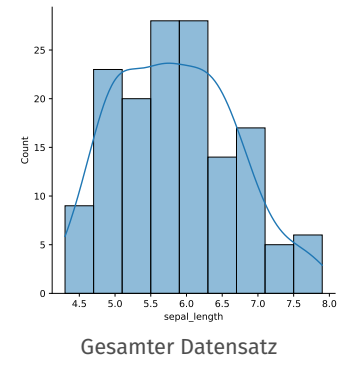

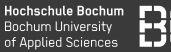

# **Wie ist die Verteilung eines bestimmten Merkmals?**

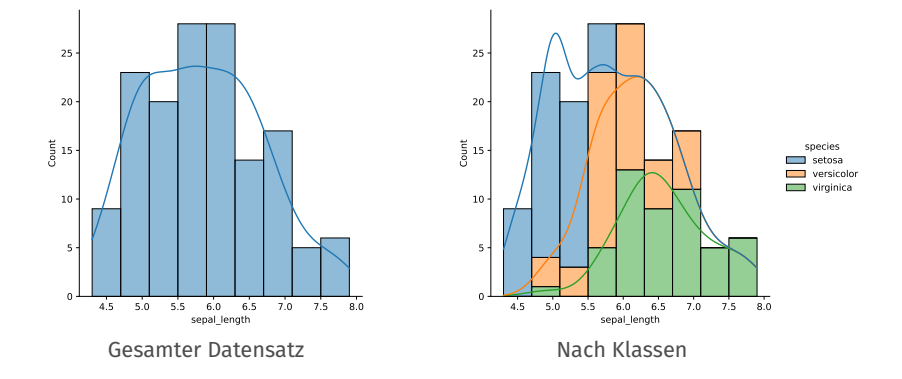

# Beispiel

**Hochschule Bochum Bochum University** of Applied Sciences

# **Was ist ggf. das wichtigere Merkmal?**

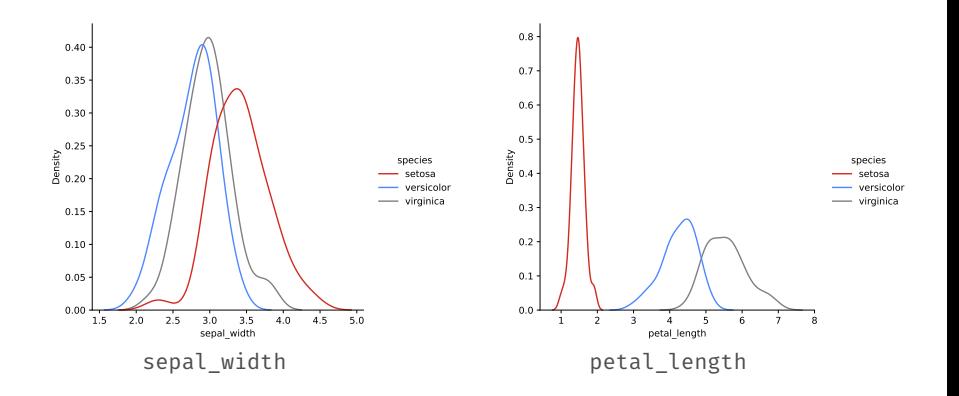

# <span id="page-26-0"></span>**Visualisierung mit Seaborn**

# SFABORN MODUL

# **Das Seaborn Modul**

- seaborn: statistical data visualization
- Entwickelt von Michael L. Waskom
- Modul für Datenvisualisierung
- Enthält zahlreiche Plot-Funktionen
- Kompatibel mit DataFrames (Pandas)

<https://seaborn.pydata.org>

**import** seaborn **as** sns

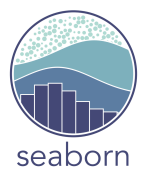

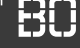

Hochschule Bochum Bochum Hoiversity of Applied Sciences

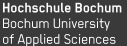

# **Verfügbare Seaborn Plots (Auszug)**

- Histogramme (mit sns.histplot(..))
- Verteilungen (mit sns.displot(..))
- Bivariate Verteilungen (z.B. mit sns.displot(..))
- uvm.

Grundsätzlicher Aufruf z.B. mit DataFrame:

```
# Parameter data muss immer da sein!
df = # data frame!sns.displot(data=df, x='spalte')
```
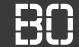

# **Histogram Plot**

df = pd.read\_csv('iris.csv') sns.histplot(data=df, x='sepal\_width')

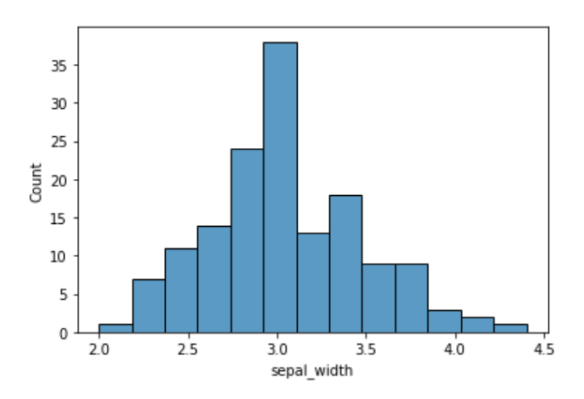

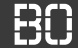

# **Histogram Plot**

Zusätzlicher Parameter hue für Unterteilung (z.B. nach Klassen)

```
df = pd.read_csv('iris.csv')
sns.histplot(data=df, x='sepal width', hue='species')
```
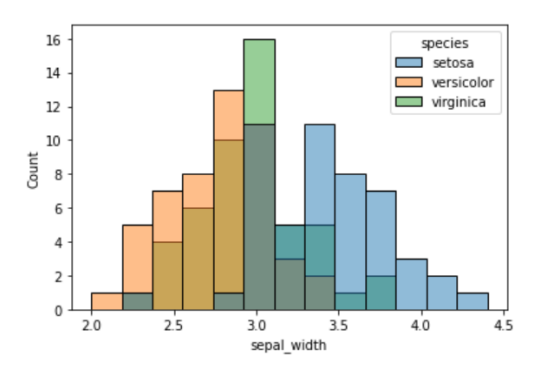

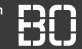

# **Histogram Plot**

Histogram über zwei Merkmale:

```
df = pd.read_csv('iris.csv')
sns.histplot(data=df, x='sepal_width', y='
                              sepal length')
```
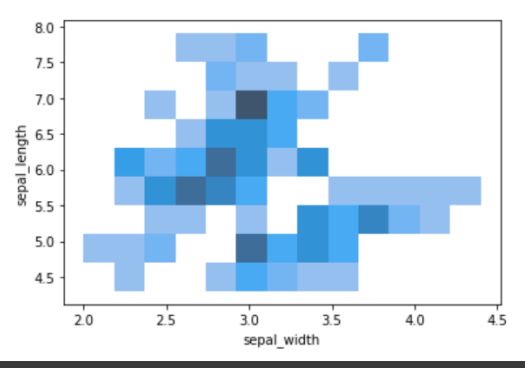

# **Verteilung von Merkmalen**

Ähnlich wie Histogram, aber mit sns.displot(..)

sns.displot(data=df, x='sepal\_length', kde=True)

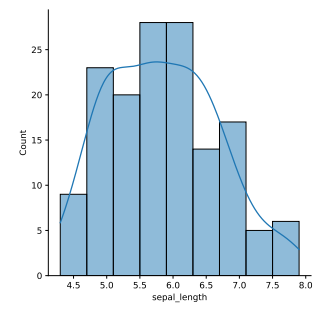

kde = *kernel density estimation* = Schätzung der Verteilungsfunktion

## **Verteilung von Merkmalen**

Parameter kind='kde' plottet nur die Verteilungsfunktion:

```
sns.displot(data=df, x='sepal_length', kind='kde',
                              hue='species')
```
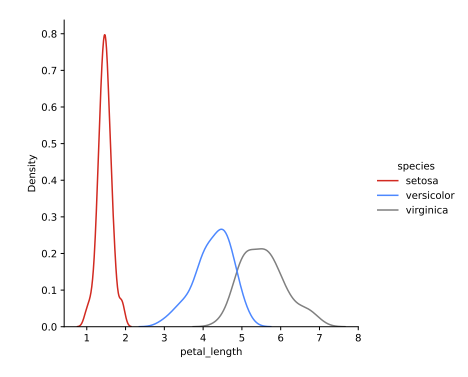

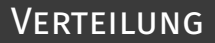

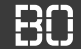

## **Verteilung von zwei Merkmalen**

```
sns.displot(data=df,x='sepal_length',y='sepal_width',
            kind='kde',hue='species')
```
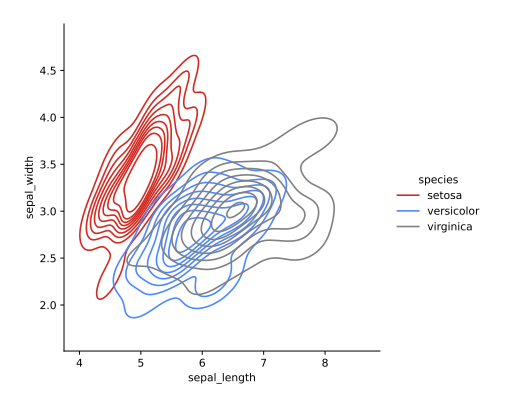

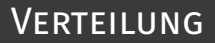

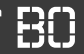

# **Verteilung von zwei Merkmalen mit jointplot**

sns.jointplot(data=df,x='sepal\_l',y='sepal\_w', kind='kde',hue='species')

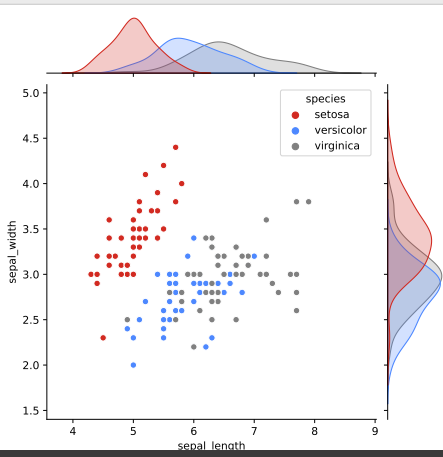

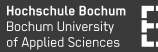

# **Verteilung von 2er-Kombinationen von Merkmalen (pairplot)**

#### sns.pairplot(data=df,hue='species')

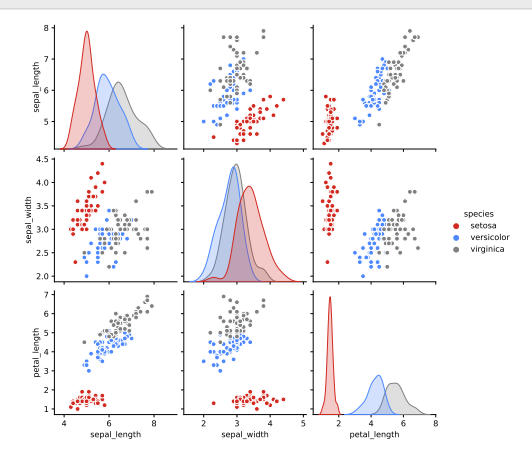

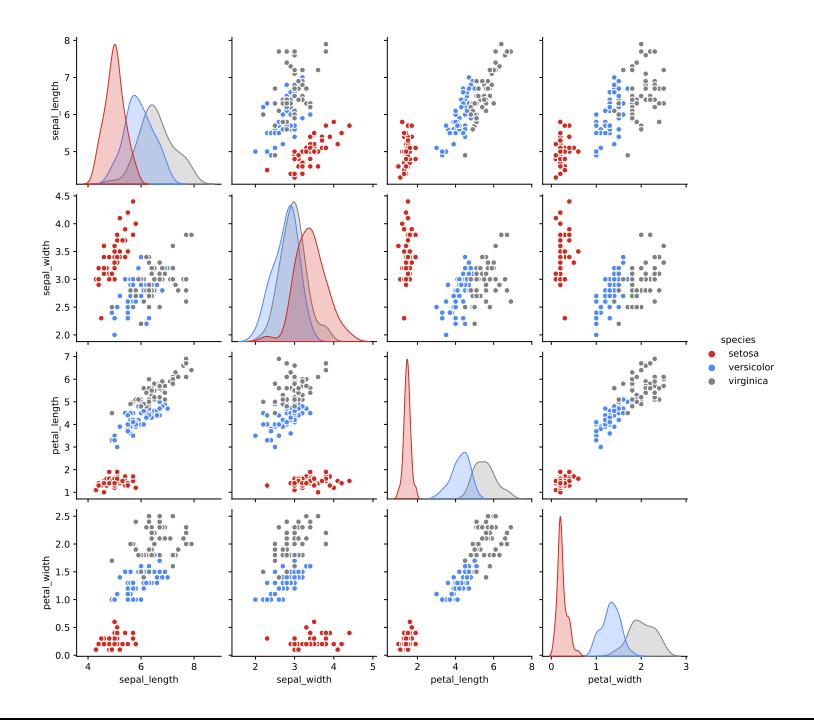

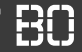

**Viele weitere Visualisierungen**

# **<https://seaborn.pydata.org>**